## *SCHEDA INFORMATIVA\* PER LA PARTECIPAZIONE AL PROGRAMMA REGIONALE PER INTERVENTI TERRITORIALI A SALVAGUARDIA DELLA BIODIVERSITÀ ‐ LIFE GESTIRE 2020*

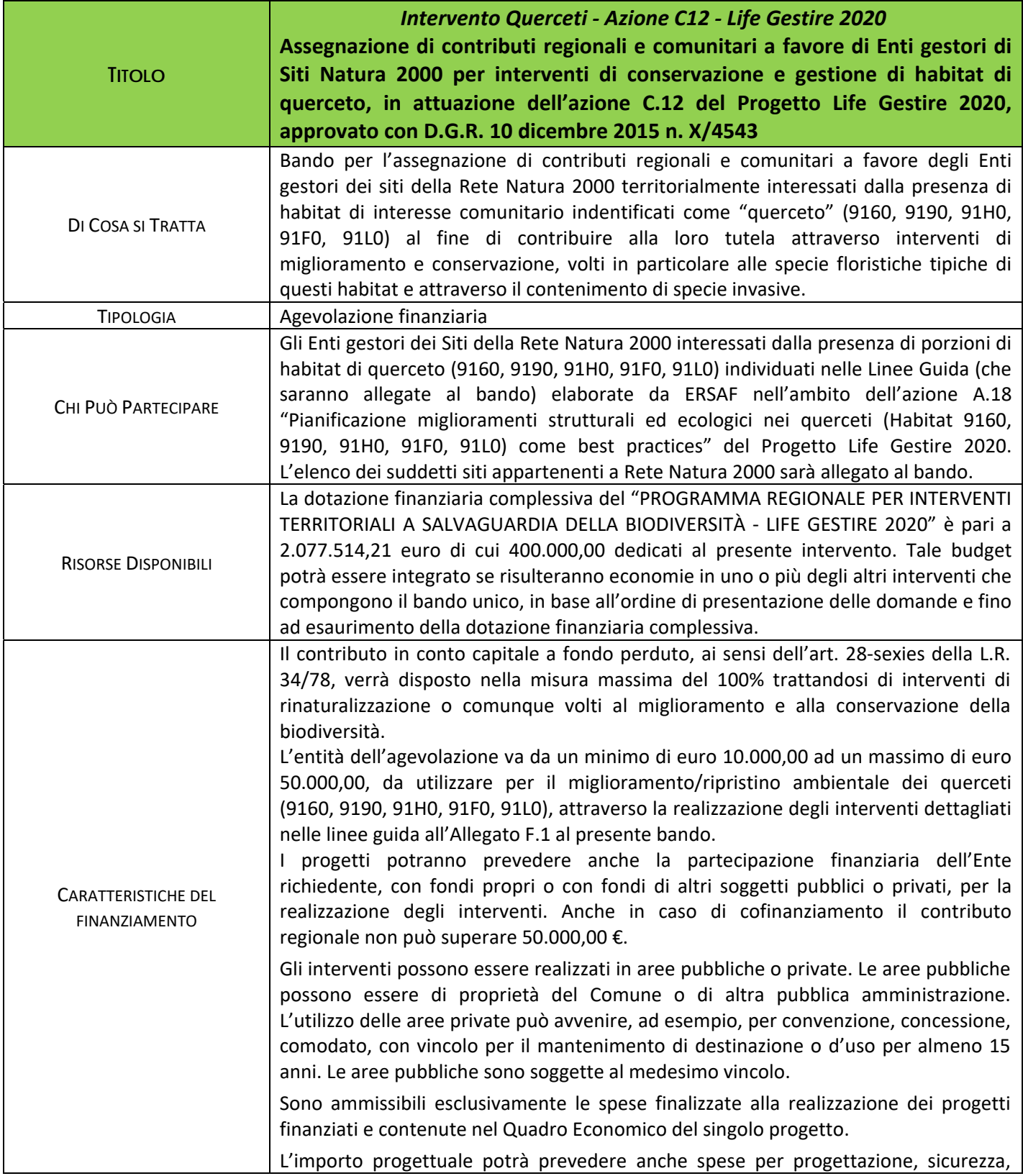

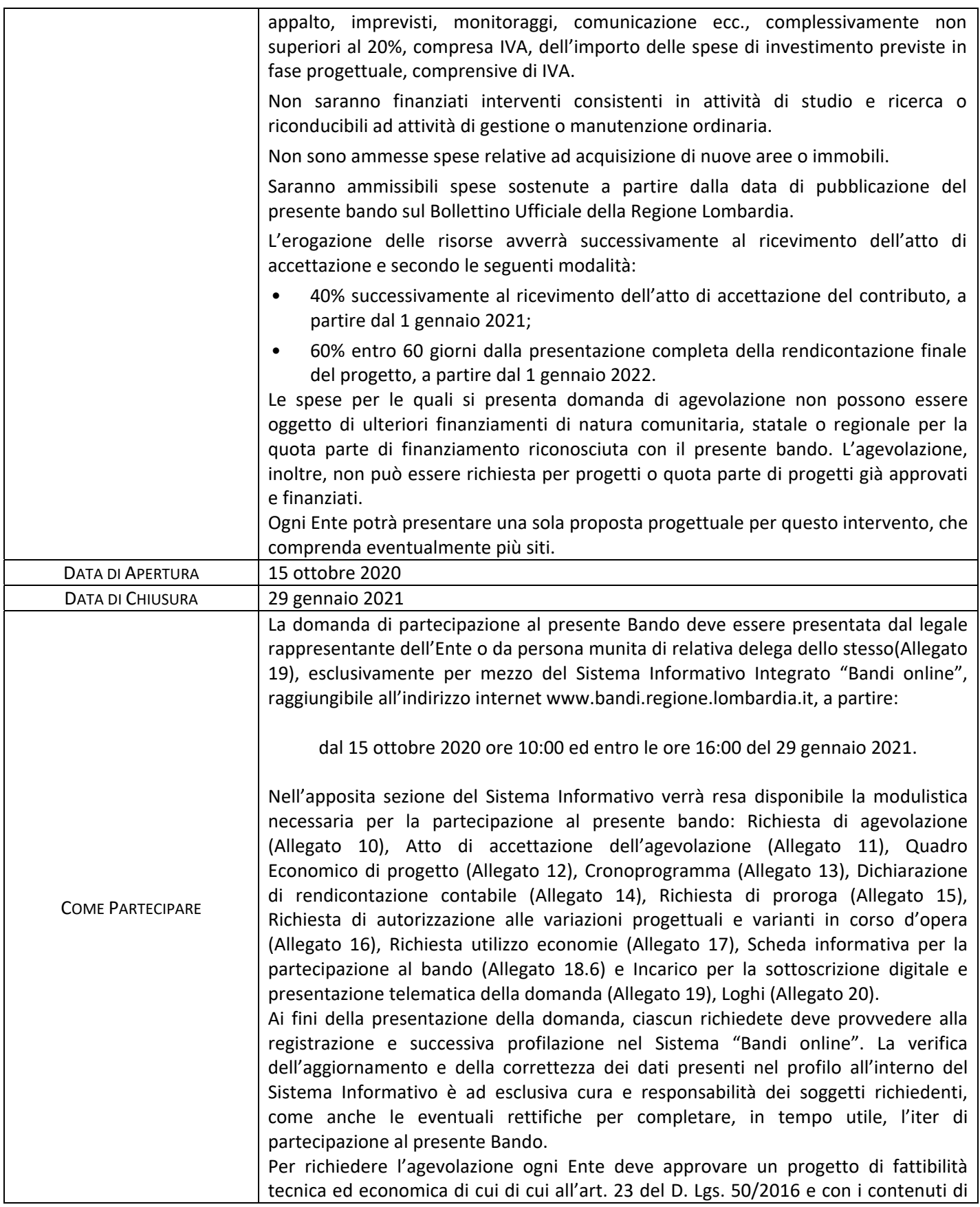

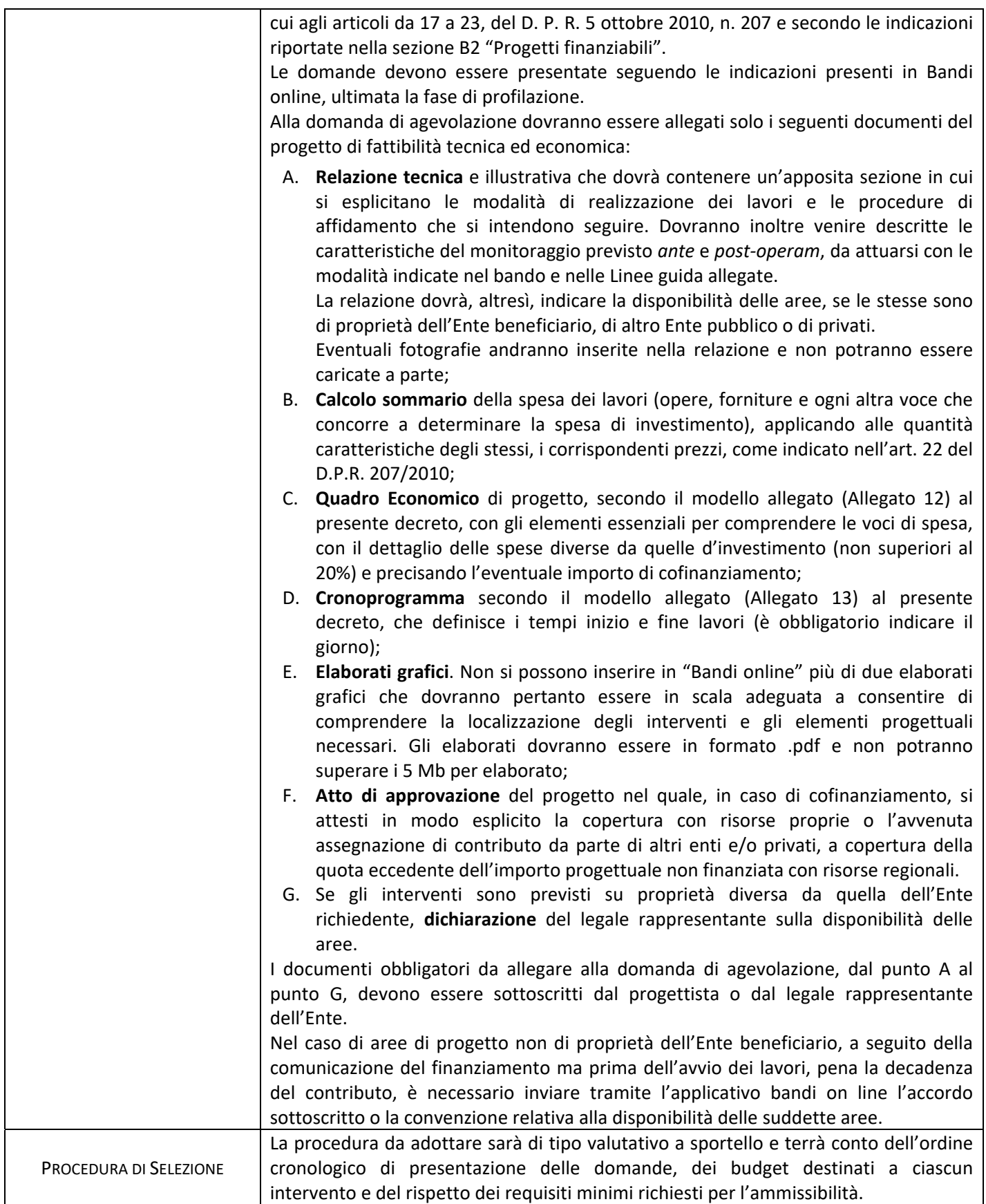

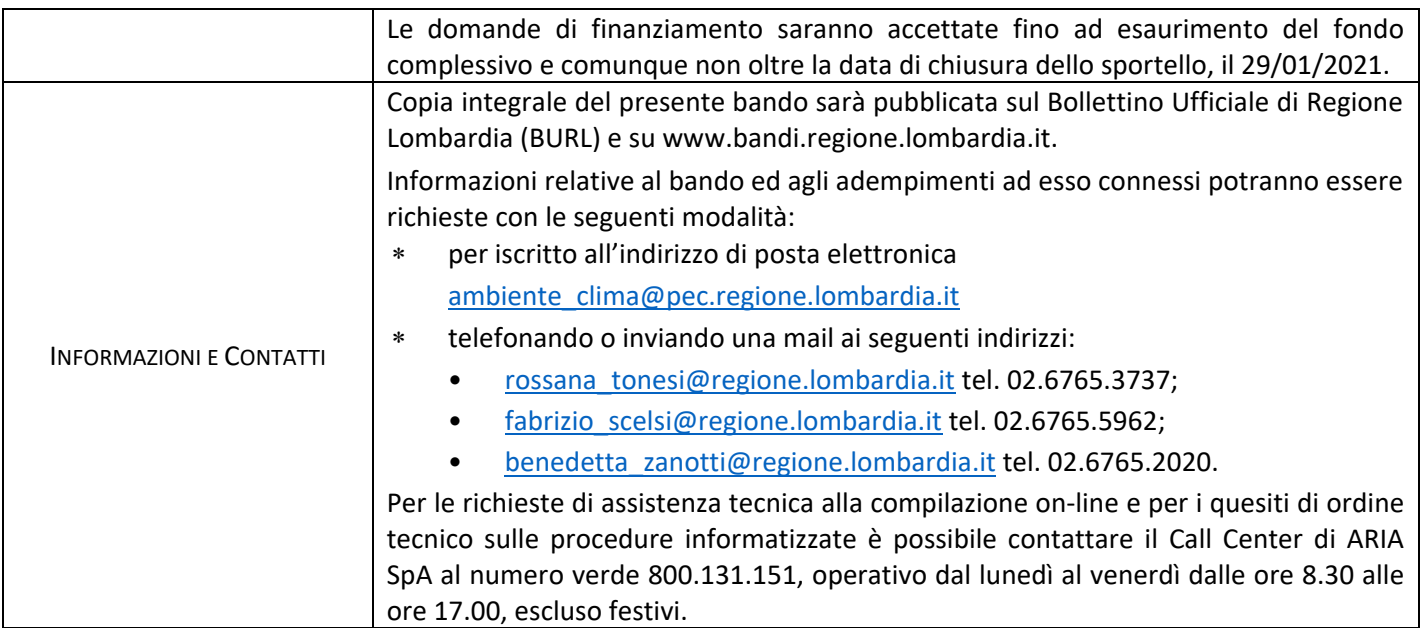

*(\*) La scheda informativa tipo dei bandi regionali non ha valore legale. Si rinvia al testo dei bandi per tutti i contenuti completi e vincolanti.*